Paint

Paint Shop Pro 5.0

13 ISBN 9787111073383

10 ISBN 711107338X

出版时间:1999-06-01

版权说明:本站所提供下载的PDF图书仅提供预览和简介以及在线试读,请支持正版图书。

www.tushu000.com

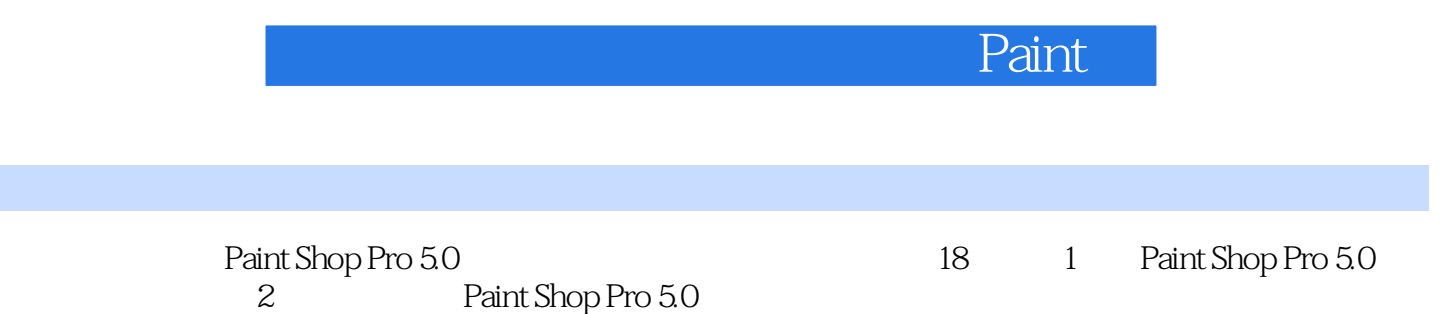

Paint

- 1 Paint Shop Pro 5.0
- 2 Paint Shop Pro 5.0 2 Paint Shop Pro<br>3 Paint Shop Pro 5.0<br>4 Paint Shop Pro 5.0<br>5 File
- 3 Paint Shop Pro 5.0
	-
	- 5 File<br>6 Edit
	- 6 Edit<br>7 View
	- 7 View<br>8 Iamge
	- Iamge
	- 9 Coors
	- 10 Layer

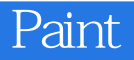

本站所提供下载的PDF图书仅提供预览和简介,请支持正版图书。

:www.tushu000.com